#### WEBD 236 Web Information Systems Programming

#### Week 3

Copyright © 2013-2017 Todd Whittaker and Scott Sharkey

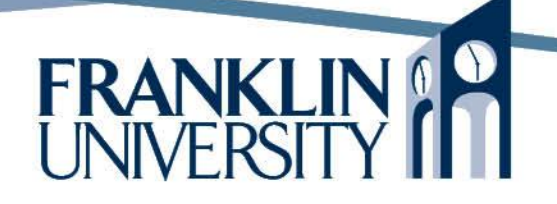

# Agenda

- This week's expected outcomes
- This week's topics
- This week's homework
- Upcoming deadlines
- Questions and answers

## Week 3 Outcomes

- Distinguish between Model 1 and Model 2 architecture web applications
- Employ the Model-View-Controller design pattern in web development
- Utilize RESTful URLs for clean design
- List the advantages to unit testing

- Model 1 architecture
	- Code for application, database, and display logic is intermixed in a single monolithic page
	- A very tangled set of interactions.
		- Ex: To do application

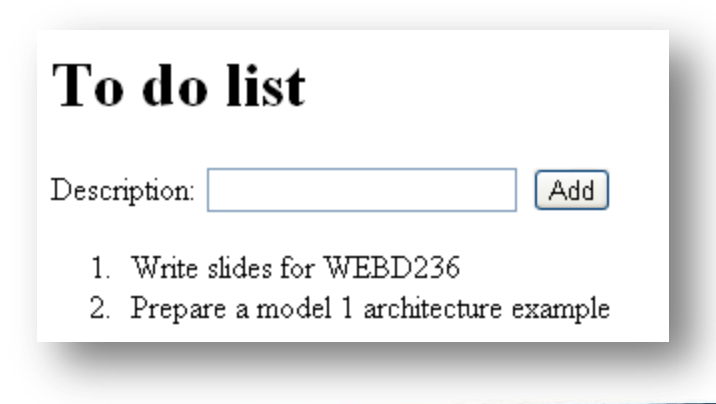

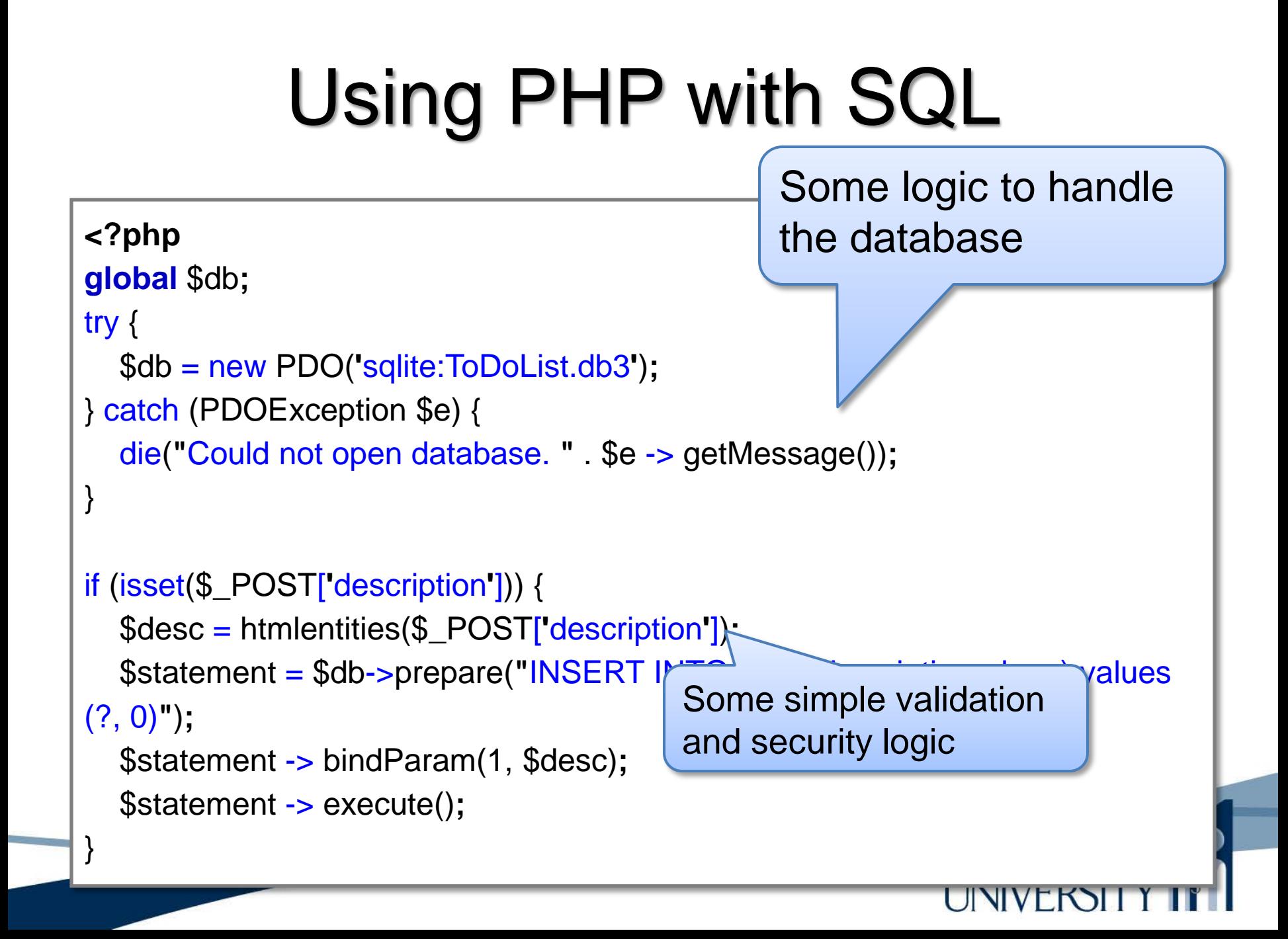

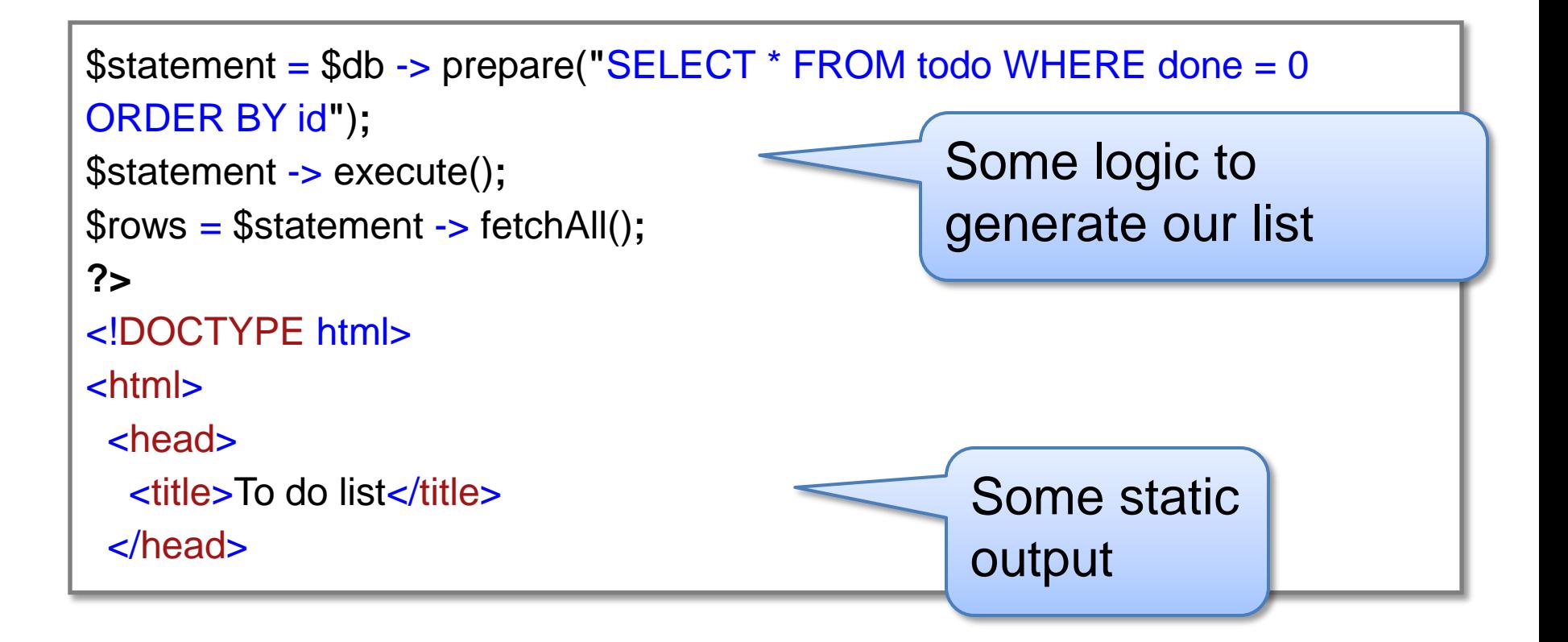

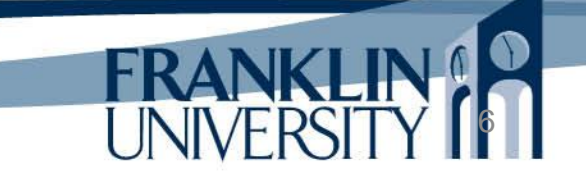

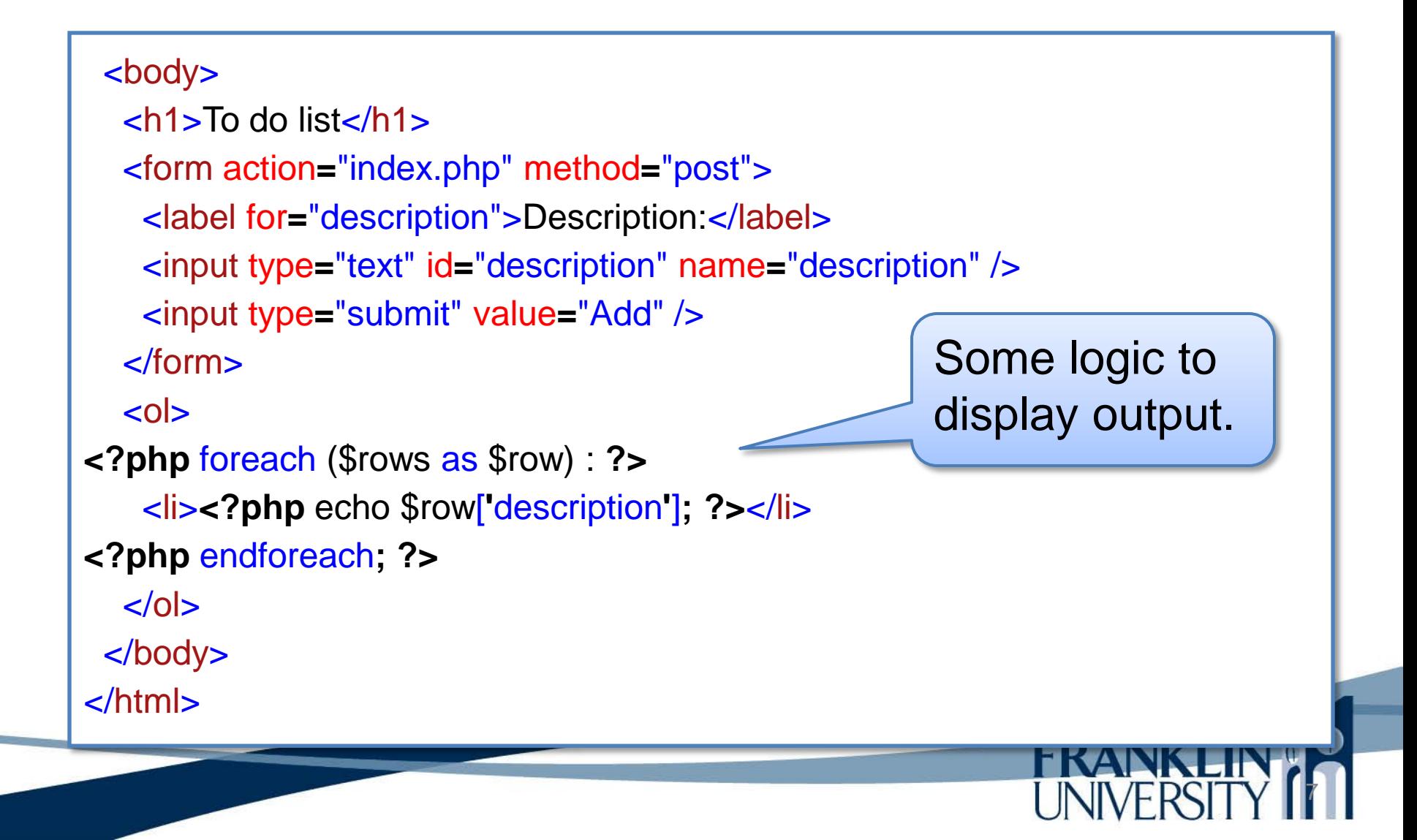

- Model 1 architecture
	- Works fine for simple applications
	- Becomes horribly messy when
		- Application logic is complicated
		- Error/security reporting is robust
		- You need to debug or make changes
	- Problem: solving three issues in one place.
	- Solution: separate three issues into three places.

- Model 2:
	- Model-View-Controller (MVC)
		- Model: interacts with the database
		- View: presents data to the user
		- Controller: encapsulates "business logic"
	- Flow of a web request
		- URL maps into a controller
		- Controller updates or retrieves data via model

9

• Controller forwards request to a view

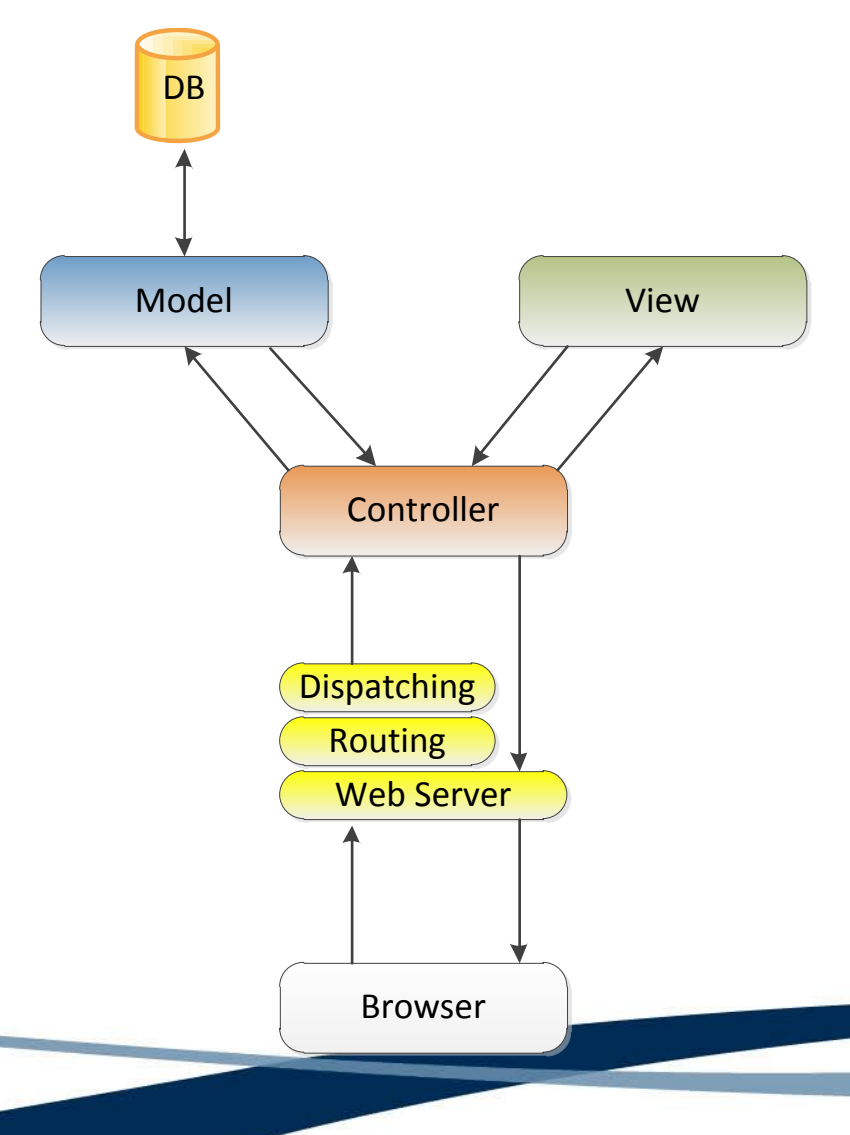

- Browser sends a request to a web server
- Web server fires a routing script to determine what other script (based on URL) should handle the request.
- Routing script dispatches the request to the appropriate controller.
- Controller invokes dataoriented actions on the model

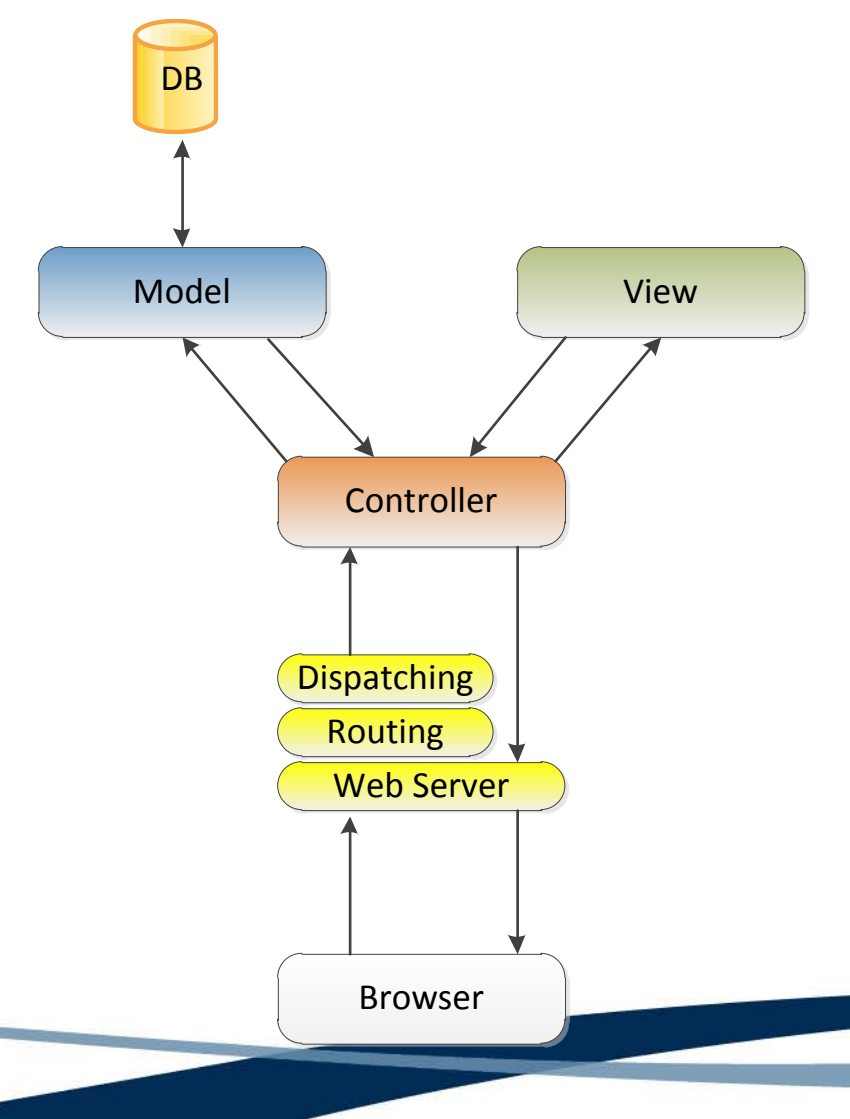

- Model updates/queries the database
- Model returns results to the controller.
- Controller takes results, applies business logic, and forwards results to the view.
- View renders the HTML and returns it to the controller.
- Controller returns HTML to web server and then to browser.

- We've already done some of this last week:
	- Separation of DB instantiation into db.inc
	- Separation of model into model\_student.inc

- Separation of view into view\_student.php
- But, we need to structure this better!

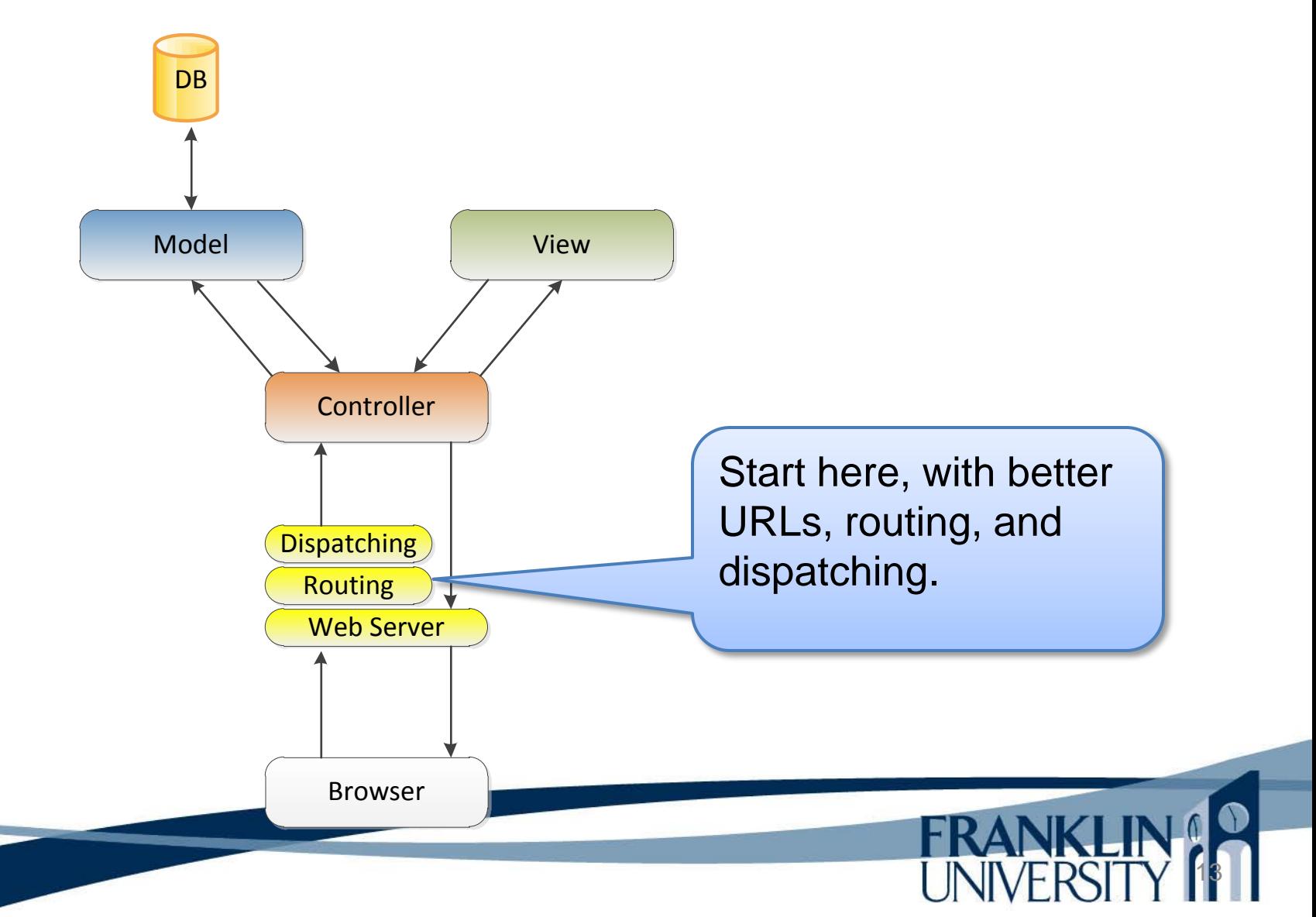

# Running example – To Do List

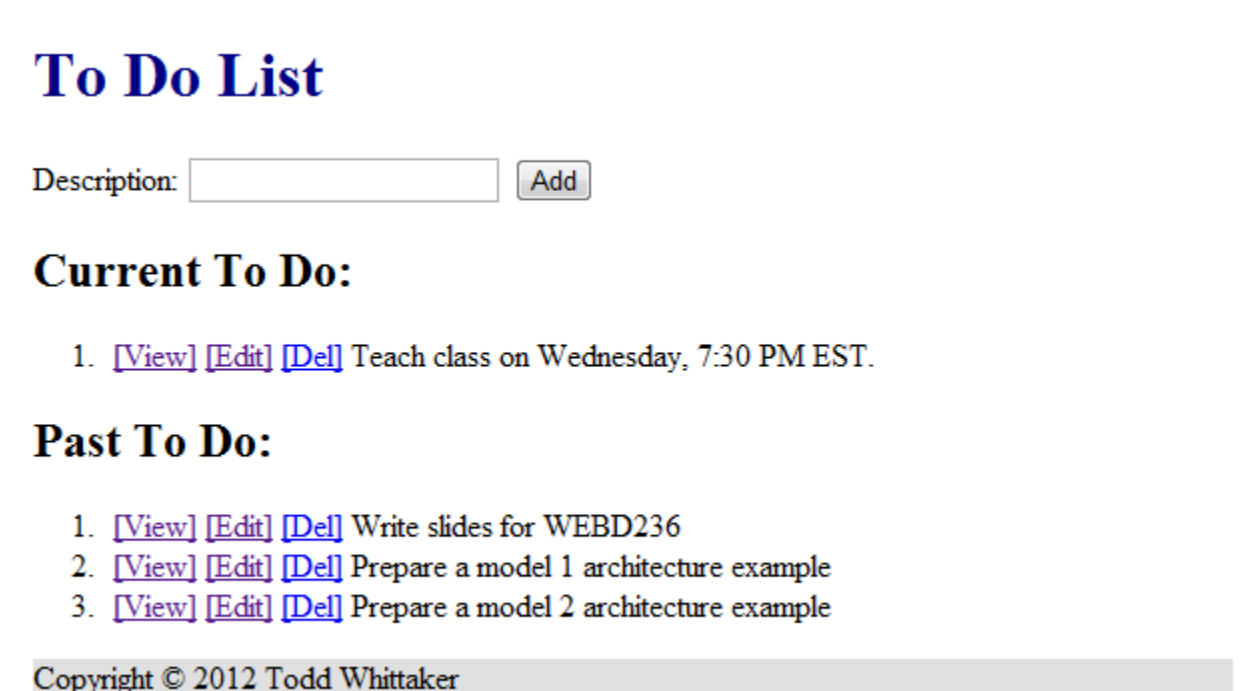

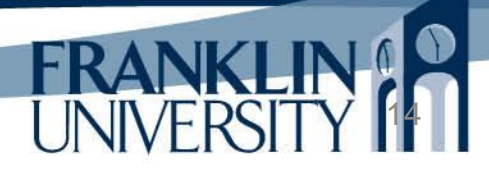

# Running example – To Do List

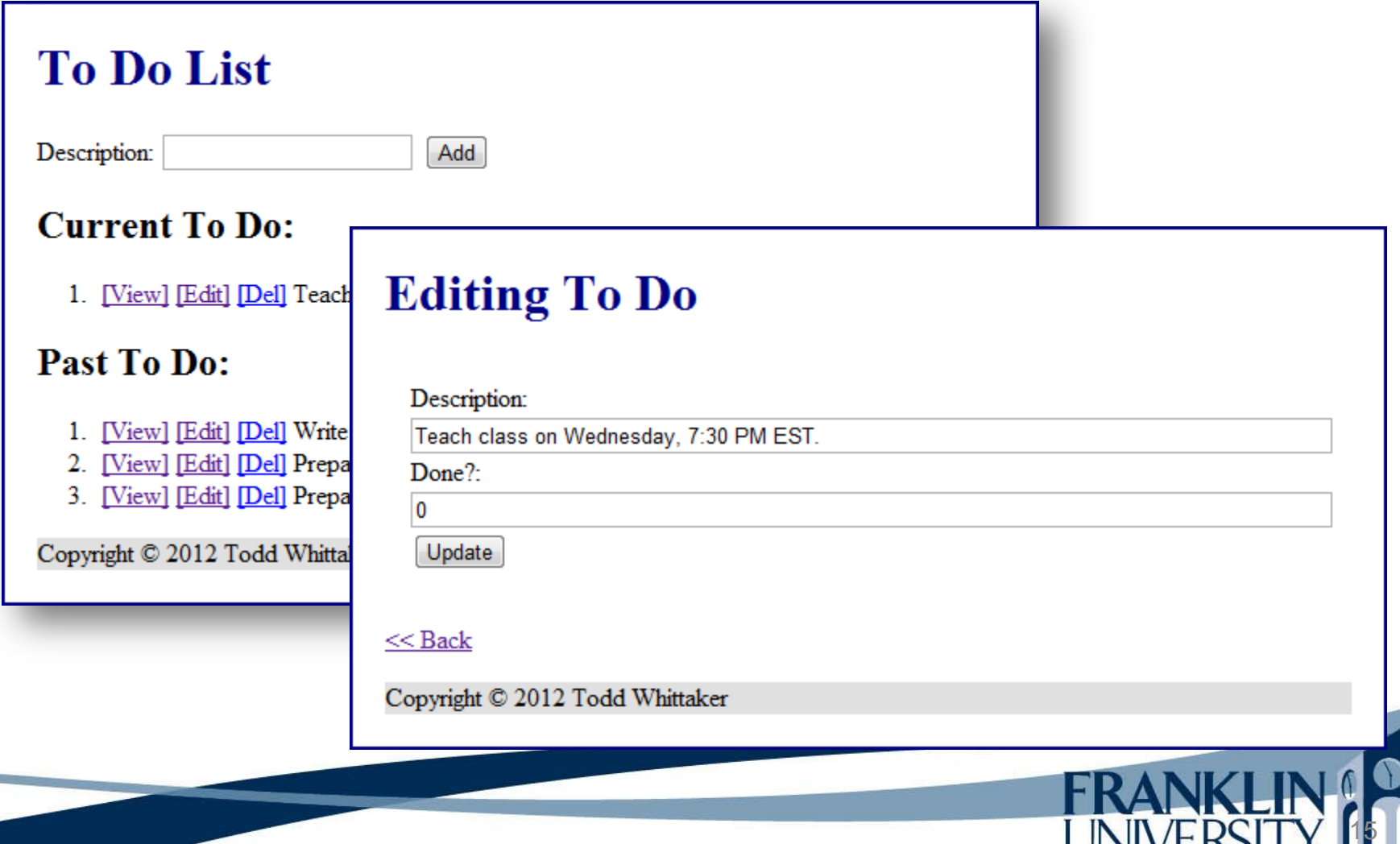

# Running example – To Do List

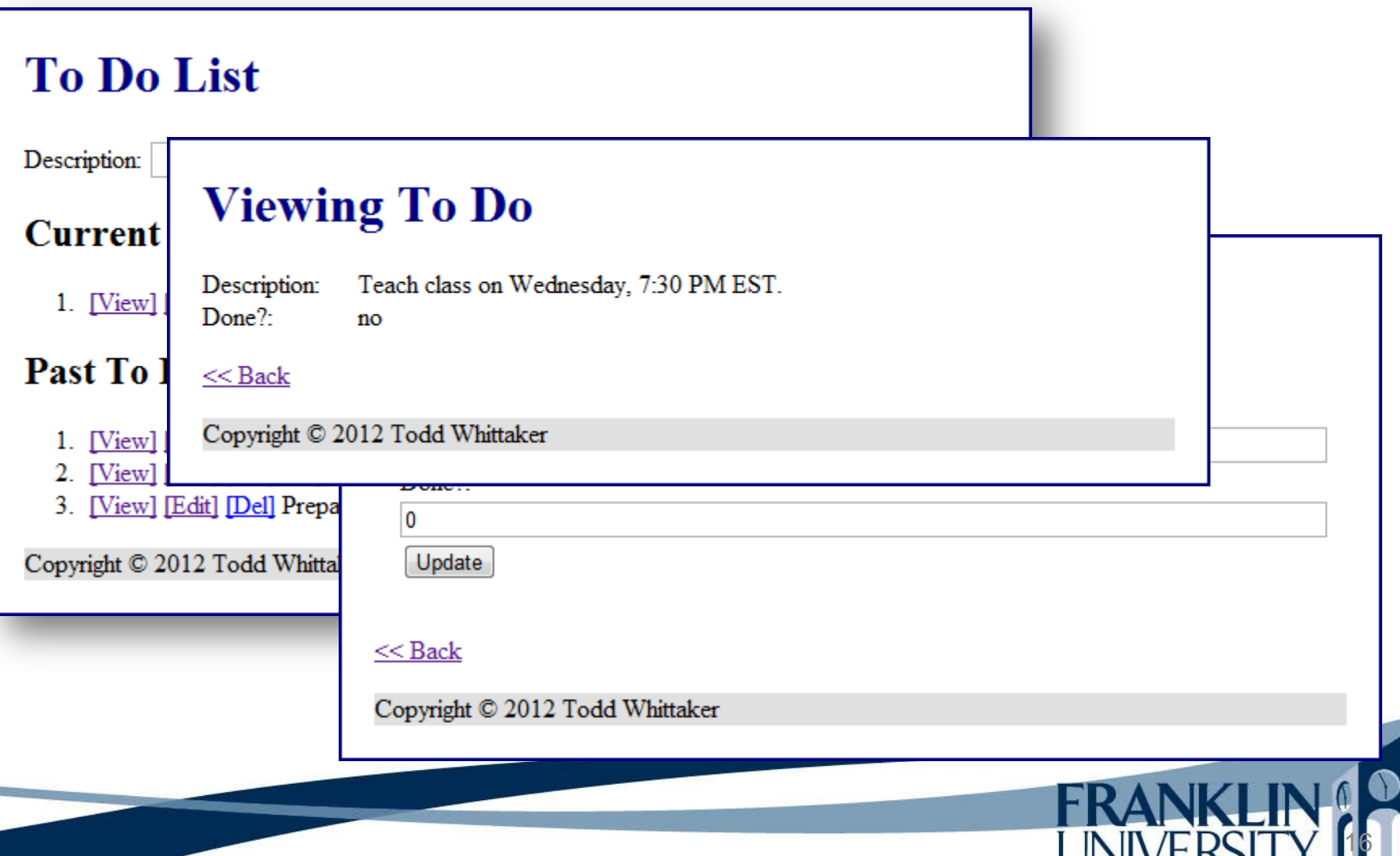

**NIVLIV** 

• GET-based URLs can be ugly

http://localhost/webd236/app/view\_todo.php?id=23

• "RESTful" URLs are much prettier

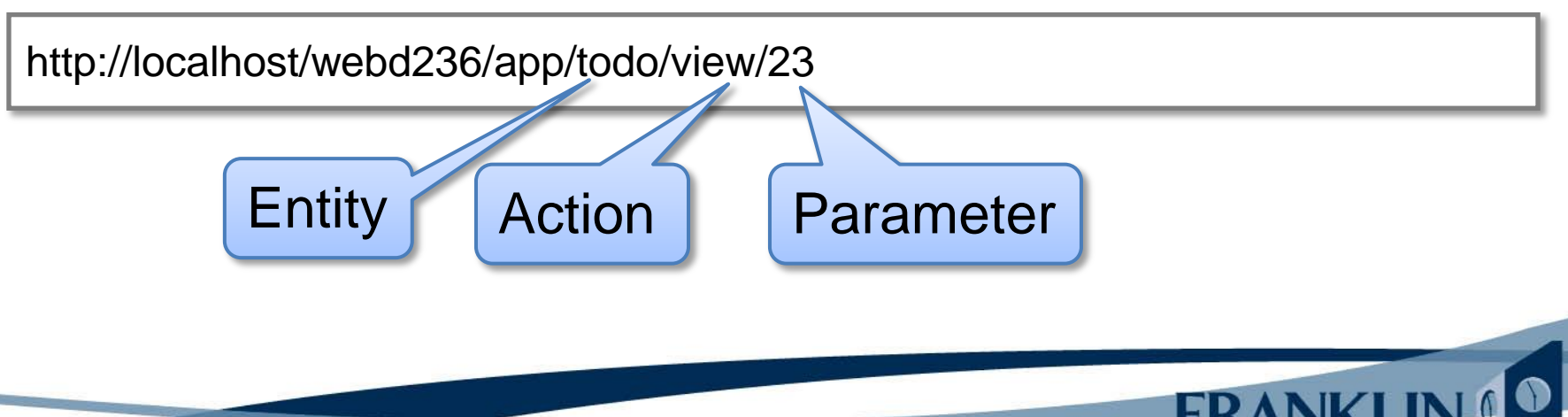

• GET-based URLs can be

http://localhost/webd236/app/view\_todo.php?id

But, this URL doesn't specify a script file to execute! How do we map this into a script?

18

• "RESTful" URLs are much ettier

http://localhost/webd236/app/todo/view/23

Entity **Action** Parameter

- .htaccess file
	- Place this in the root of your application folder (i.e. c:\xampp\htdocs\webd236\app)

```
Options +FollowSymLinks
IndexIgnore */*
# Turn on the RewriteEngine
RewriteEngine On
# Rules
RewriteCond %{REQUEST_FILENAME} !-f
RewriteCond %{REQUEST_FILENAME} !-d
RewriteRule . urlrouter.php
```
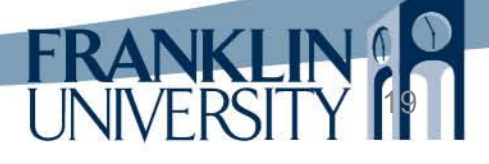

• .htaccess file

 $-$  Place this in the  $\overline{r}$ 

Must "allow overrides" in the Apache configuration in c:\xamp\apache\conf\httpd.conf

(i.e. c:\xampp\htd<del>ocsy</del>

20

Options +FollowSymLinks IndexIgnore \*/\* # Turn on the RewriteEngine RewriteEngine On # Rules RewriteCond %{REQUEST\_FILENAME} !-f RewriteCond %{REQUEST\_FILENAME} !-d RewriteRule . urlrouter.php

• .htaccess file

Must "allow overrides" in the Apache configuration in

endirectory "C:/xampp/htdocs">

Options Indexes FollowSymLinks Includes ExecCGI

AllowOverride All

Order allow,deny

Allow from all

</Directory> | <del>C</del>

RewriteEngine On

# Rules

Permits the rewrite engine to be active on a per-directory basis.

21

RewriteCond %{REQUEST\_FILENAME} !-f RewriteCond %{REQUEST\_FILENAME} !-d

RewriteRule . urlrouter.php

- URL routing and dispatching
	- Three critical pieces of information for a URL like http://localhost/webd236/app/todo/view/5

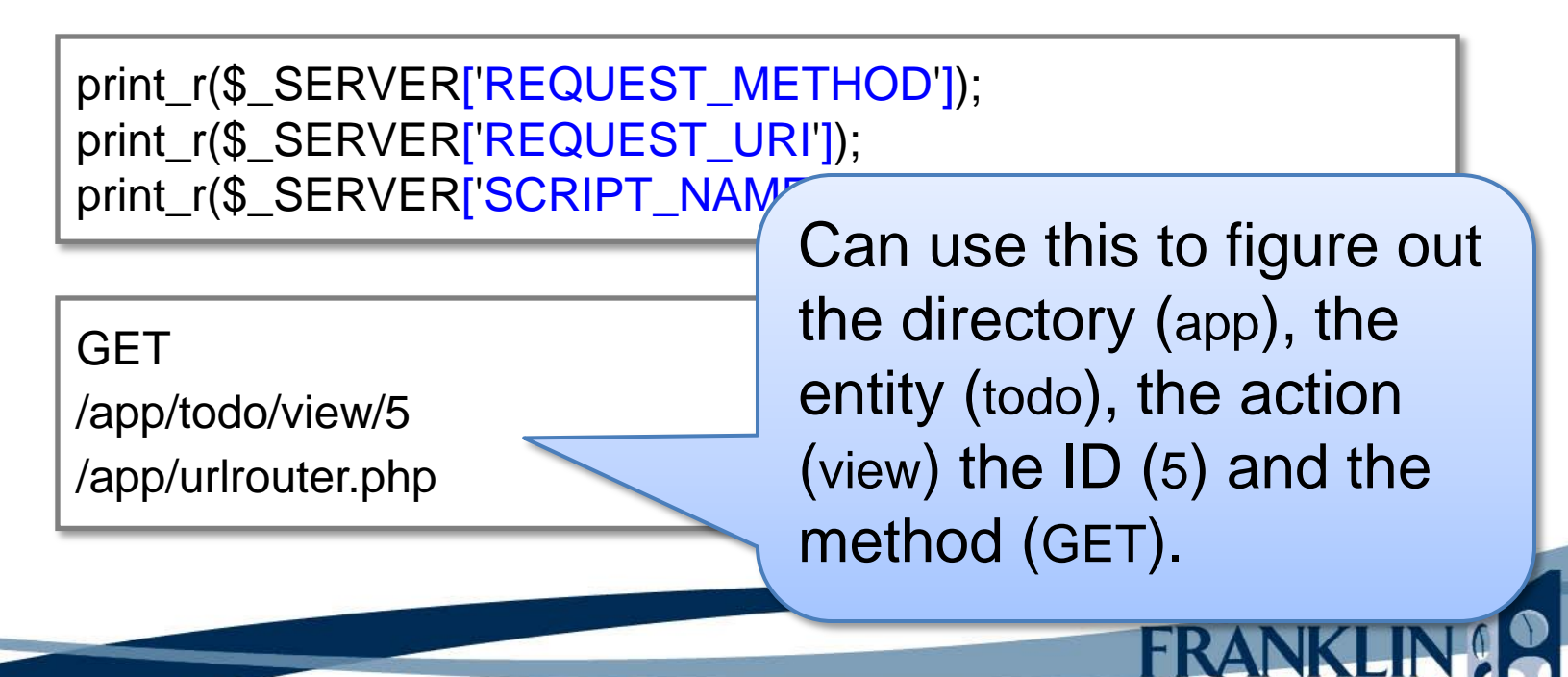

```
<?php
function routeUrl() {
   $method = $_SERVER['REQUEST_METHOD'];
   $requestURI = explode('/', $_SERVER['REQUEST_URI']);
   $scriptName = explode('/', $_SERVER['SCRIPT_NAME']);
  for (\$i = 0; \$i < sizeof($scriptName); \$i++) {
     if ($requestURI[$i] == $scriptName[$i]) {
        unset($requestURI[$i]);
 }
 }
   # continued...
```
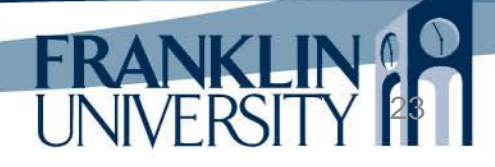

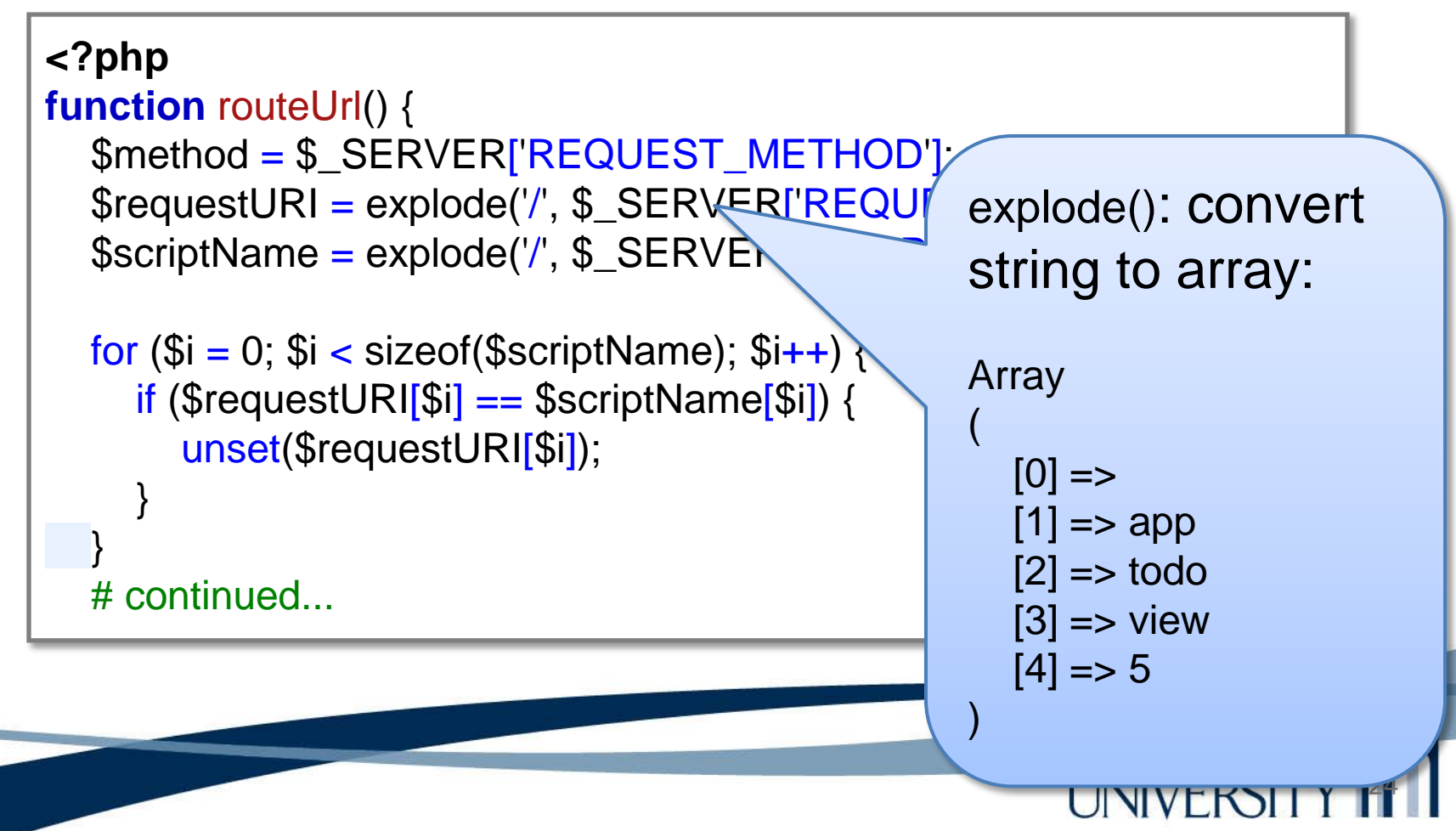

```
<?php
function routeUrl() {
   $method = $_SERVER['REQUEST_METHOD'];
   $requestURI = explode('/', $_SERVER['REQUEST_URI']);
   $scriptName = explode('/', $_SERVER['SCRIPT_NAME']);
  for (\$i = 0; \$i < sizeof($scriptName); \$i++) {
     if ($requestURI[$i] == $scriptName[$i]) {
        unset($requestURI[$i]);
 }
 }
   # continued...
```
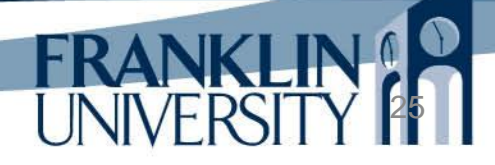

#### • urlrouter.php

```
 $command = array_values($requestURI);
 $controller = 
'controllers/' . $command[0] . '.inc';
   $func = strtolower($method) . '_' . 
     (isset($command[1]) ? $command[1] : 'index');
   $params = array_slice($command, 2);
```
# continued...

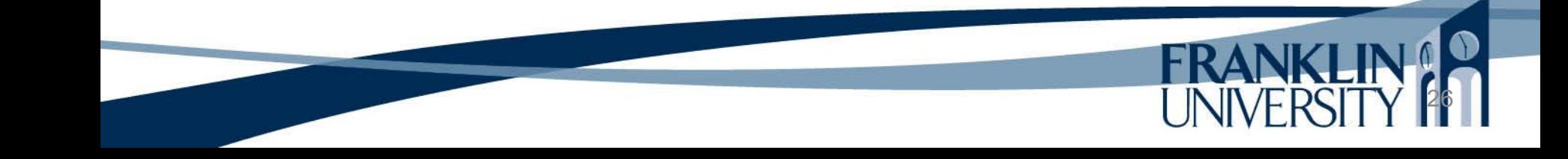

27

```
 if (file_exists($controller)) {
      require $controller;
      if (function_exists($func)) {
         $func($params);
         exit();
 }
      else {
         die("Command '$func' doesn't exist.");
 }
   } else {
      die("Controller '$controller' doesn't exist.");
 }
}
routeURL();
```
- What we've done:
	- Given a URL: http://localhost/webd236/app/todo/view/5
		- Included the file 'controllers/todo.inc'
		- Called the function 'get\_view' with a parameter array containing the value '5' at index 0.

- What should get\_view do?
	- It's a controller.
		- Validate parameters
		- Query the model
		- Render the view

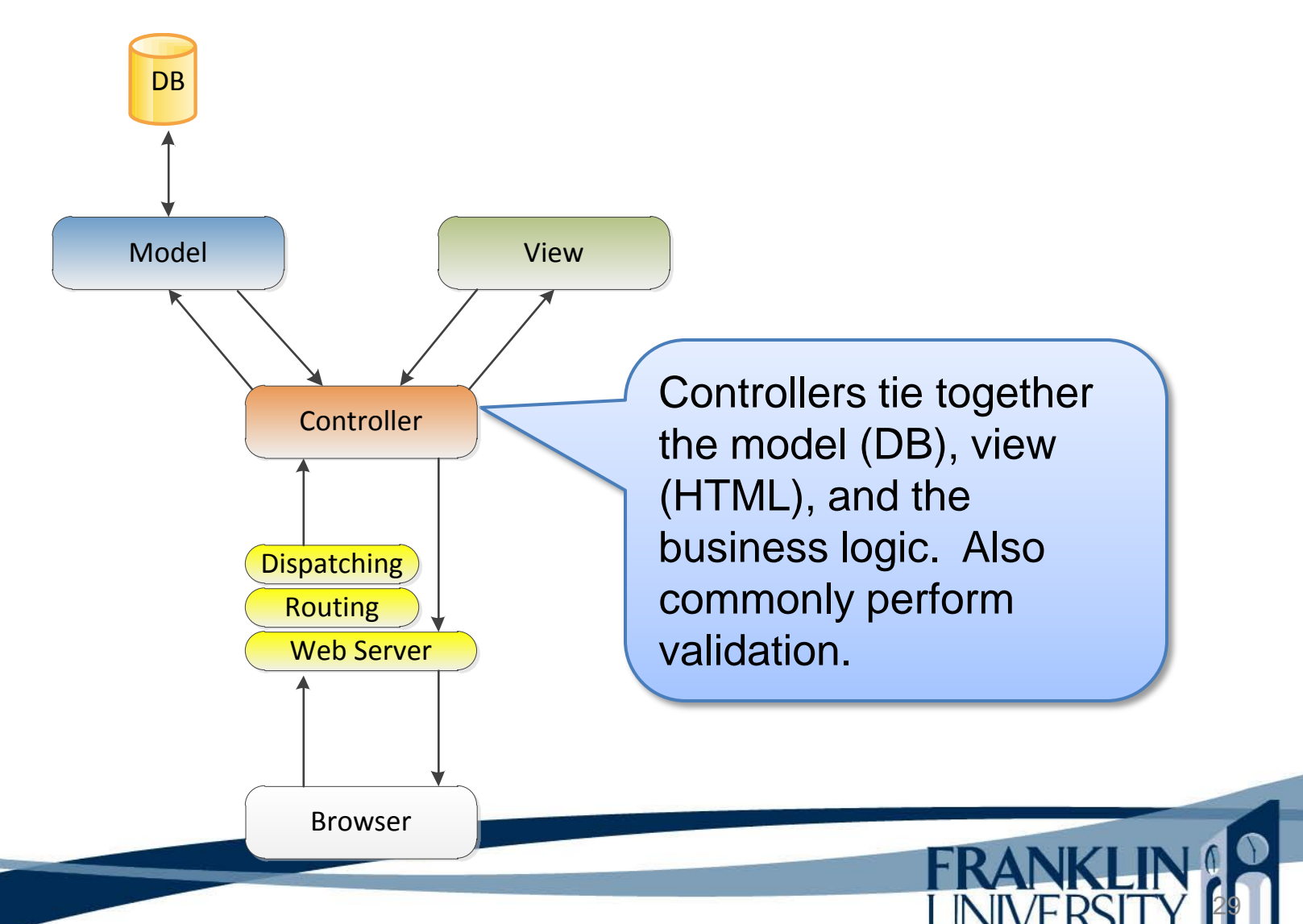

• controllers/todo.inc

```
<?php
include_once "Lib/Util.inc";
include_once "models/todo.inc";
function safeParam($arr, $index, $default) {
   if ($arr && isset($arr[$index])) {
      return $arr[$index];
 }
   return $default;
}
# continued ...
```
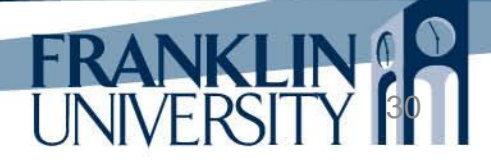

• controllers/todo.inc

```
<?php
include_once "Lib/Util.inc";
include_once "models/todo.inc";
function safeParam($arr, $index, $default
   if ($arr && isset($arr[$index])) {
      return $arr[$index];
 }
   return $default;
}
# continued ...
                                        Models contain functions 
                                        that interact with the 
                                        database.
```
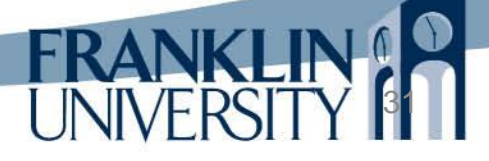

32

• controllers/todo.inc

}

```
function get_view($params) {
   $id = safeParam($params, 0, false);
  if ($id == false) {
      die("No todo id specified");
   }
  $todo = findToDoById($id)$; if 
(!$todo) {
      die("No todo with id $id found.");
   }
 renderTemplate
(
     "views/todo_view.inc",
 array
(
         'title' => 'Viewing To Do',
        'color' == $foodo);
```
#### • controllers/todo.inc

```
function get_view($params) {
  $id = safeParam($p_{\text{max}} \le 0, false);if ($id == false) {
      die("No todo id specified");
 }
  $todo = findToDoById($id)$; if (!$todo) {
      die("No todo with id $id found.");
 }
   renderTemplate(
      "views/todo_view.inc",
      array(
         'title' => 'Viewing To Do',
        'color' == $foodo);
}
```
There are more controllers in this file, i.e. get\_list, get\_edit, post\_add, post\_edit, etc.

#### Models

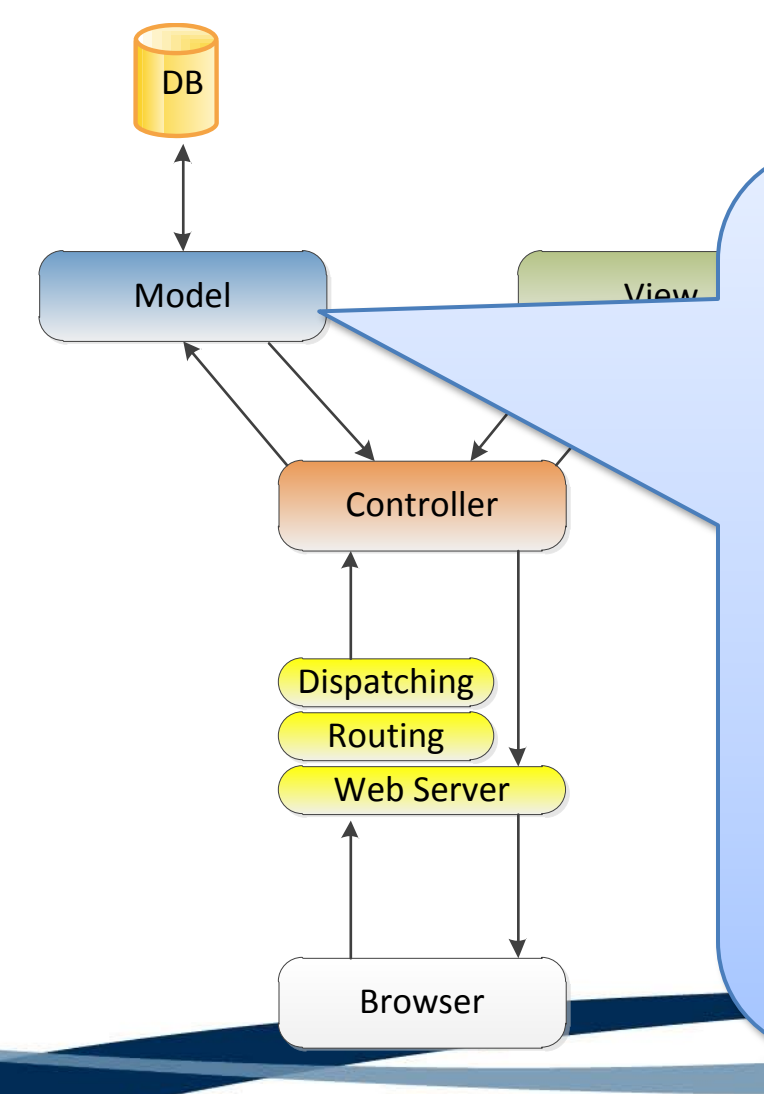

Models abstract the access to the database. Handle create, read, update, delete (CRUD) of rows. Frequently contain many findByXXX() functions one update, one insert, one delete function.

## Models

• models/todo.inc

```
<?php
include_once 'models/db.inc';
function findToDoById($id) {
   global $db;
  $st = $db -> prepare('SELECT * FROM todo WHERE id = ?;
   $st -> bindParam(1, $id);
  $st -> execute(); return $st -> fetch(PDO::FETCH_ASSOC);
}
?>
```
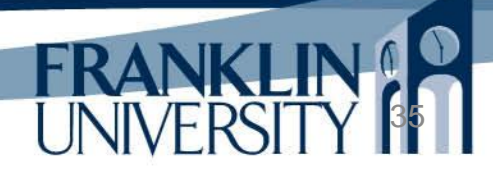

## Models

• models/db.inc

```
<?php
global $db;
try {
   $db = new PDO('sqlite:ToDoList.db3');
} catch (PDOException $e) {
   die("Could not open database. " . $e->getMessage());
}
?>
```
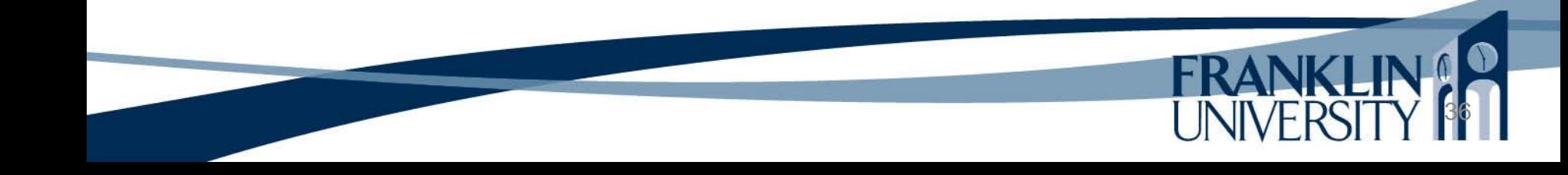

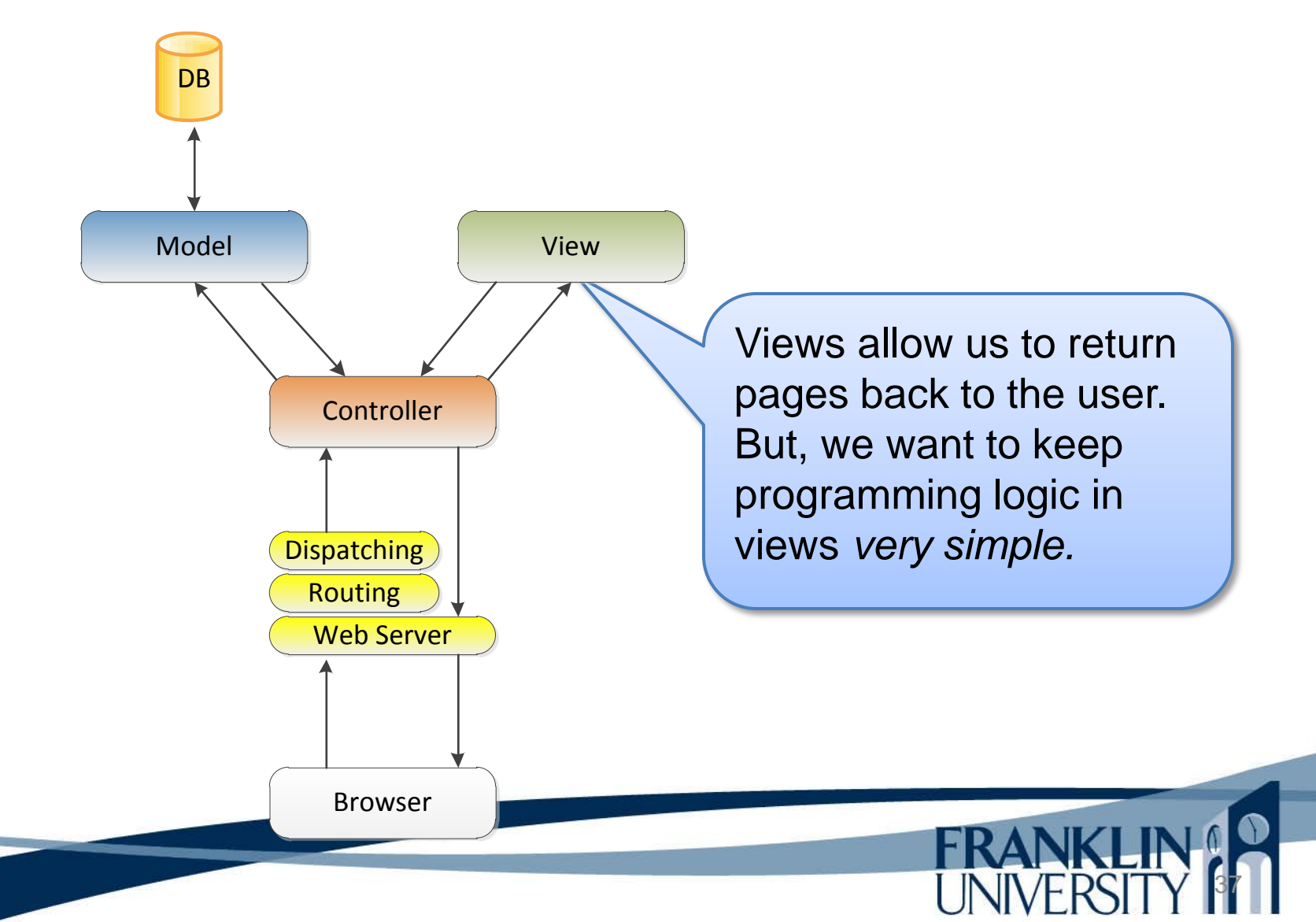

- Programming logic in views
	- We don't want any validation, business rules, etc. in our views
	- Only want *display-based* logic, i.e. a loop over the rows in a result set
- Templating
	- Can use includes in PHP to pull in sections but…

38

– PHP is an ugly templating language

- Programming logic in views
	- $-$  We don't want Ugly code just to render the  $\cdot$ , etc. in our view value of a variable:
	- Only want *dis* This would be piece. the rows in  $a$
- Templating
	- Can use include  $\sqrt{PHP}$  to pull in sections but…

This would be nicer:

{{\$someVar}}

 **<?php** echo \$someVar **?>**

39

– PHP is an ugly templating language

• Solution: build a simple templating engine

```
%% views/header.html %%
<h1>{{$title}}</h1>
<div class='display'>
   <label>Description:</label>
   <div class='value'>{{$todo['description']}}</div>
   <label>Done?:</label>
   <div class='value'>{{$todo['done'] ? 'yes' : 'no'}}</div>
</div>
<p><a href="@@index@@"><< Back</a></p>
%% views/footer.html %%
```
![](_page_39_Picture_3.jpeg)

• Solution: build a sin %%%% are imported. Pngine Things enclosed in %% %% are imported.

%% views/header.html %% <h1>{{\$title}}</h1> <div class='display'> <label>Description:</label> <div class='value'>{{\$todo['descriptient <label>Done?:</label> <div class='value'>{{\$todo['done'] ? 'yes' : 'no'}}</div> </div> <p><a href="@@index@@"><< Back</a></p> %% views/footer.html %% Things enclosed in {{ }} are variables to echo to output. Things enclosed in

Standard PHP can be enclosed in [[ ]]. (not shown)

@@ @@ are "relative" URLs.

• Solution: build a simple templating engine

![](_page_41_Figure_2.jpeg)

![](_page_41_Picture_3.jpeg)

• Solution:

```
%% views/head
 -{{$title}}<b></b><div class='displ
   <label>Descri
 <div class='value'>{{$todo['description']}}</div>
 <div class='value'><?php echo($todo['description']); ?></div>
   <label>Done?
   <div class='value'
</div>
<p><a href
%% views/function
                             <head>
                                <title><?php echo($title); ?></title>
                                <link rel="stylesheet" href="/app/static/style.css" />
                             </head>
                             <body>
                                <div class="content">
                          <h1><?php echo($title); ?></h1>
                          <div class='display'>
                             <label>Description:</label>
                             <label>Done?:</label>
                             <div class='value'><?php echo($todo['done'] ? 'yes' : 'no'); ?></div>
                          </div>
                          <p><a href="/app/index"><< Back</a></p>
                                <div class="footer">
                                 Copyright & copy; 2012-2017 Todd Whittaker
                                </div>
                                </div><!-- content div -->
                             </body>
                          </html>
```
<!DOCTYPE html>

<html>

![](_page_42_Picture_3.jpeg)

<!DOCTYPE html>

• Solution:

%% views/head  **-{{\$title}}** $$ <div class='displ <label>Descri <label>Done? <div class='value' </div> <p><a href %% views/function

```
\leqdiv class='value'><?php echo($todo['description', \leq<html>
                              <head>
                               kitle><?php echo($title); ?></title>
                                <link rel="stylesheet" href="/app/static/style.css" />
                             </head>
                             <body>
                                <div class="content">
                          <h1><?php echo($title); ?></h1>
                          <div class='display'>
                             <label>Description:</label>
                             <label>Done?:</label>
                            <div class='value'><?php echo($todo['done'] ? 'yes':
                          \langlediv><p><a href="/app/index"><< Back</a></p>
                                <div class="footer">
                                 Copyright & copy; 2012-2017 Todd Whittaker
                                </div>
                                </div><!-- content div -->
                             </body>
                          </html>
```
But, where do variables like \$title come from?

![](_page_44_Figure_1.jpeg)

if the template doesn't exist: die if there is a cached version of the view: load cached version else: load the template into contents string resolve any %% template %% imports recursively replace any @@ URL @@ with an absolute URL replace any "{{" with "<?php echo(" replace any "}}" with ");  $?$  >" replace any "[[" with "<?php " replace any "]]" with "?>" write out the new contents to a cache file extract the array of template parameters make PHP interpret the contents echo the interpreted contents renderTemplate pseudo-code. Working code in Lib/Util.inc

if the template doesn't exist: die if there is a cached version of the view: load cached version else: load the template into contents string resolve any %% template %% imports recursively replace any @@ URL @@ with an absolute URL replace any " ${'}$ " with "<?ph replace any "}}" with ");  $?$  >" replace any "[[" with " replace any "]]" with " $\vert$ write out the new con accessing "todo/delete/5" in the browser extract the array of tem make PHP interpret the echo the interpreted co Plain relative URLs don't work because from the page "/app/todo/view/1" would resolve to "app/todo/view/todo/delete/5"

# Last (?) Words on MVC

- Remember the flow:
	- Router/dispatcher loads the controller and calls the right function
	- Controller function invokes the model for data access or update and then returns a View by:

- Rendering a template (for GET requests)
- Redirecting to a URL (for a POST request)

• Three kinds of errors

 $-$  Syntax errors: show up as  $\bullet$  in NetBeans. Relatively easy to fix (missing semi-colons, quotation marks, parentheses, curly braces, etc). Also show up as parse errors if you try to run the bad script:

**Parse error**: syntax error, unexpected T\_FUNCTION in **C:\xampp\htdocs\webd236\Lib\Util.inc** on line **8**

• Three kinds of errors

– Runtime errors: only show up when you're running the code (i.e. clicking 'refresh'). Some are fatal, others are warnings. Also relatively easy to fix.

**Warning:** include() [[function.include\]](http://localhost/model2/function.include): Failed opening 'foo.inc' for inclusion  $(include\_path='.;C:\xamp)$  (include\_path='.;C:\xampp\webd236\;C:\xampp\php\PEAR') in **C:\xampp\htdocs\webd236\Lib\Util.inc** on line **7**

![](_page_49_Picture_4.jpeg)

- Three kinds of errors
	- Logic errors: The silent killers; very difficult to find and fix. Your algorithm doesn't do what you think it should do. Now you need to debug.
		- Use echo, print, and print\_r plus Logging in conjunction with your browser's "view source" option to see the values of variables.

- There is an easier way.
	- Write testing code to make sure that your production code works like it should.
	- Can be very simple, or you can use a testing framework.

![](_page_51_Picture_4.jpeg)

```
<?php
function assertEquals($expected, $actual) {
  if ($expected != $actual) {
      die("Expected: $expected but got $actual");
 }
}
function calcGasMileage($milesDriven, $gallonsUsed) {
   return $milesDriven / $gallonsUsed;
}
function testCalcGasMileage() {
  $miles = 300;\text{Sgallons} = 15;
   assertEquals(20, calcGasMileage($miles, $gallons));
}
testCalcGasMileage();
print("Everything is fine!");
?>
```
![](_page_52_Picture_2.jpeg)

```
54
<?php
function assertEquals($expected, $acty
  if ($expected != $actual) {
     die("Expected: $expected but got $
 }
}
function calcGasMileage($milesDriven, $gallonsUsed) {
   return $milesDriven / $gallonsUsed;
}
function testCalcGasMileage() {
  $miles = 300;$gallons = 15; assertEquals(20, calcGasMileage($miles, $gallons));
}
testCalcGasMileage();
print("Everything is fine!");
?>
                                         This should actually be in an 
                                        included file. Why?
```
#### **<?php**

}

}

}

```
function assertEquals($expected, $actual) {
```
if (\$expected  $!=$  \$actual) { die("Expected: \$expected but got \$actual");

} **function** calcGasMileage(\$milesDriven, \$gallonsused) return \$milesDriven / \$gallonsUsed;

Called a "unit test" since we're testing a single small unit of code (one function in this case). What other numbers should we try?

```
function testCalcGasMileage()
```

```
$miles = 300;$gallons = 15; assertEquals(20, calcGasMileage($miles, $gallons));
```

```
testCalcGasMileage();
print("Everything is fine!");
?>
```
![](_page_54_Picture_9.jpeg)

- Advantages of unit testing
	- Tests run on the server for your business logic
	- Tests build confidence that you are building the system right
	- Tests can be rerun after every change you make to ensure that they still pass.
	- Writing testable code is similar to writing code others can easily read.

- Some PHP unit testing frameworks
	- PHPUnit: <https://github.com/sebastianbergmann/phpunit>

- SimpleTest: <http://www.simpletest.org/>
- Note, testing your JavaScript or GUI is vastly different
	- Jasmine for JavaScript
	- Selinium for GUIs/request-response

# Upcoming Deadlines

- Readings for next week – Chapters 7 and 8 in *PHP and MySQL*
- Assignments
	- Homework 2 due end of week 3
	- Lab 1 due end of week 4
- Next week:

– Forms and data, control statements

#### General Q & A

**FRANKI** 

- Questions?
- Comments?
- Concerns?